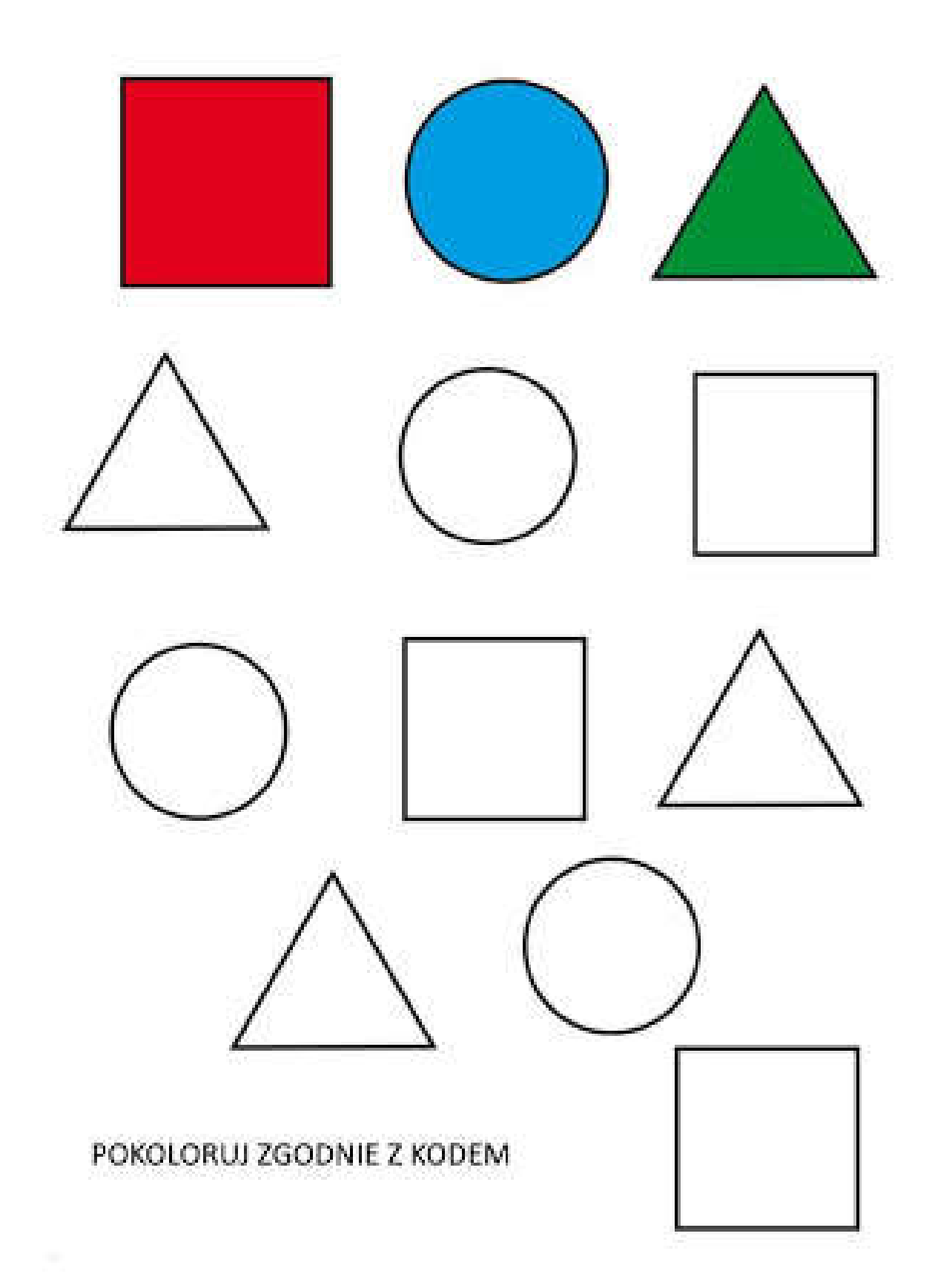

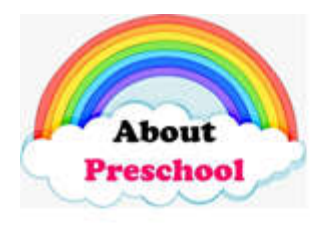

Aboutpreschool.net

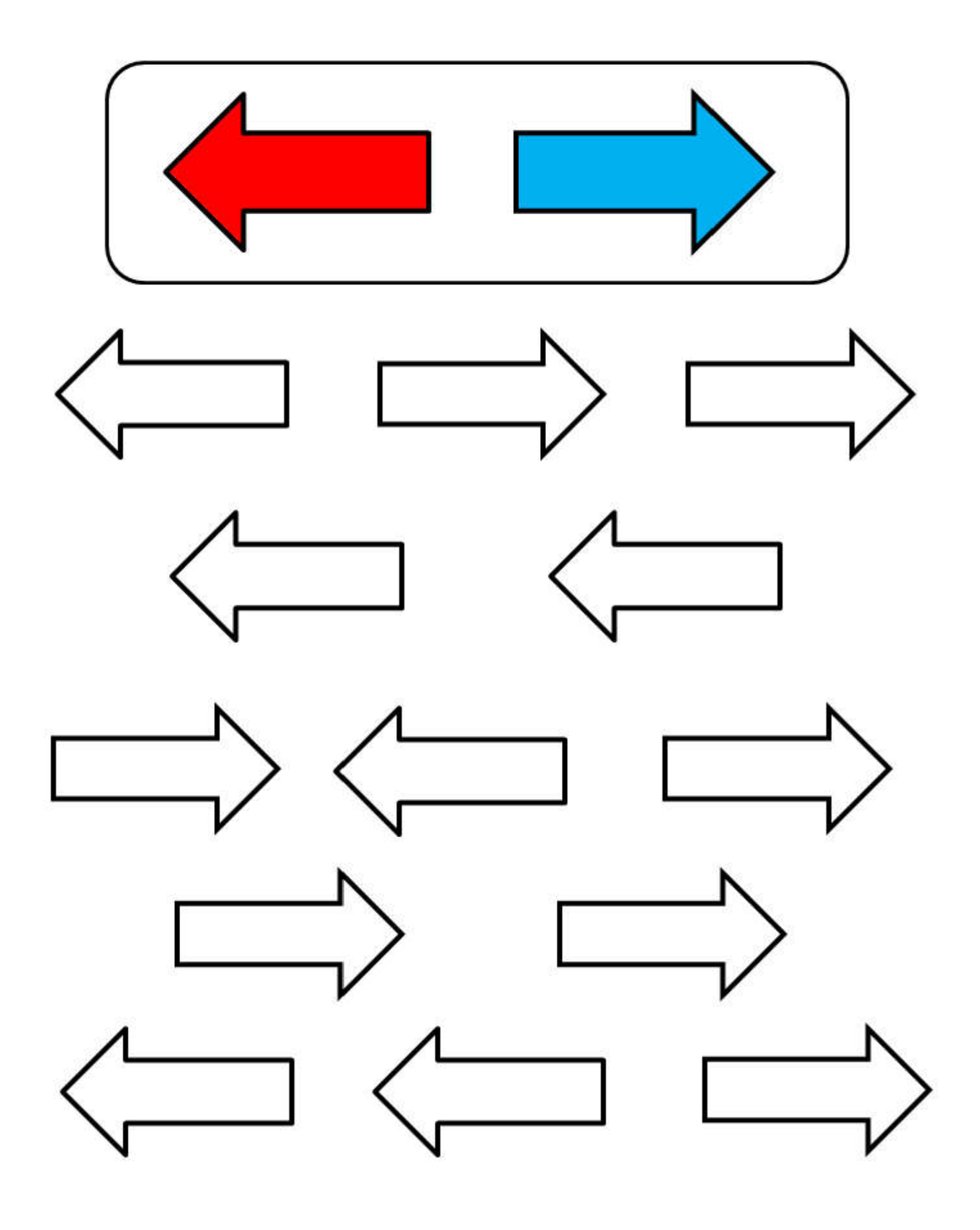

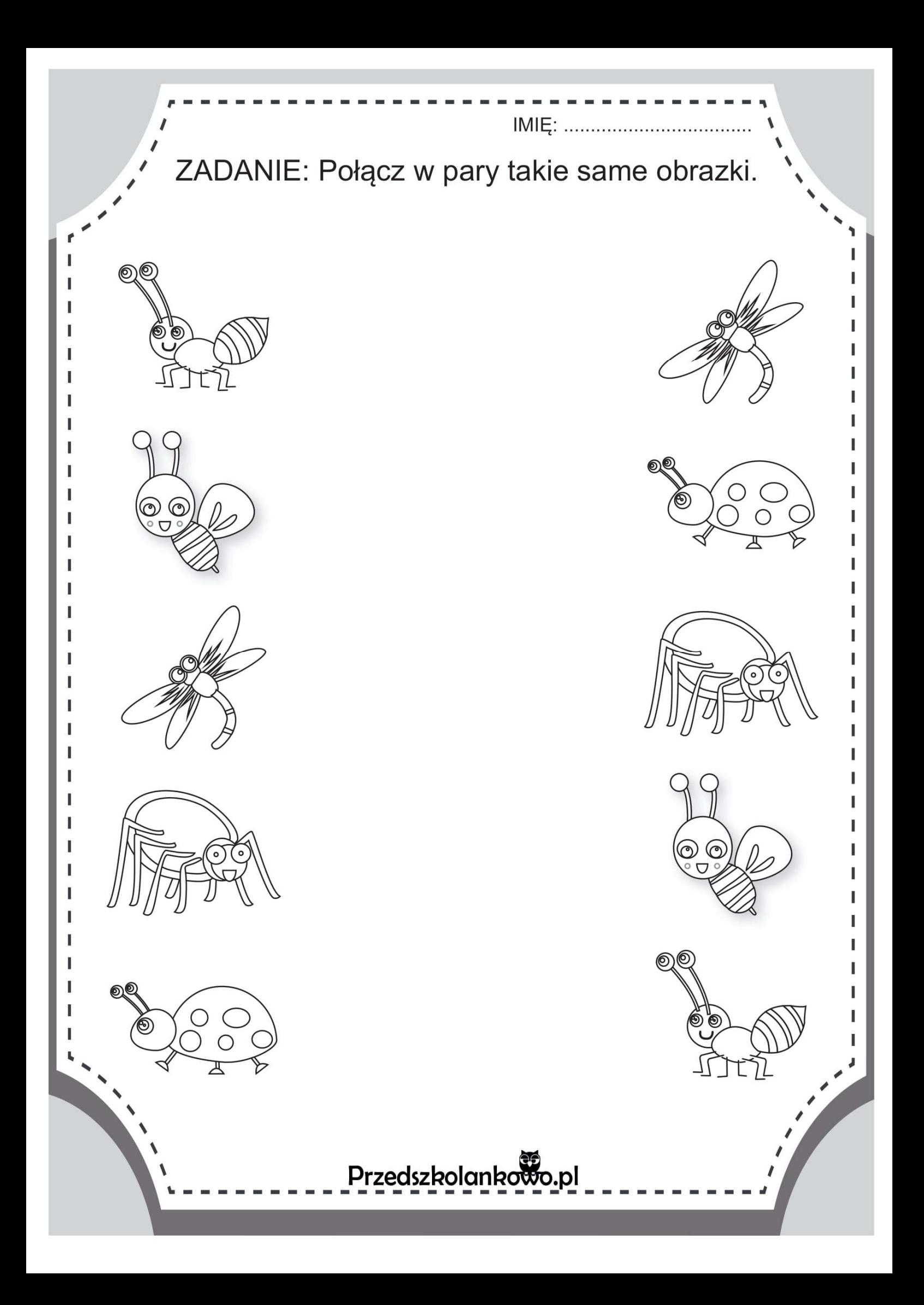

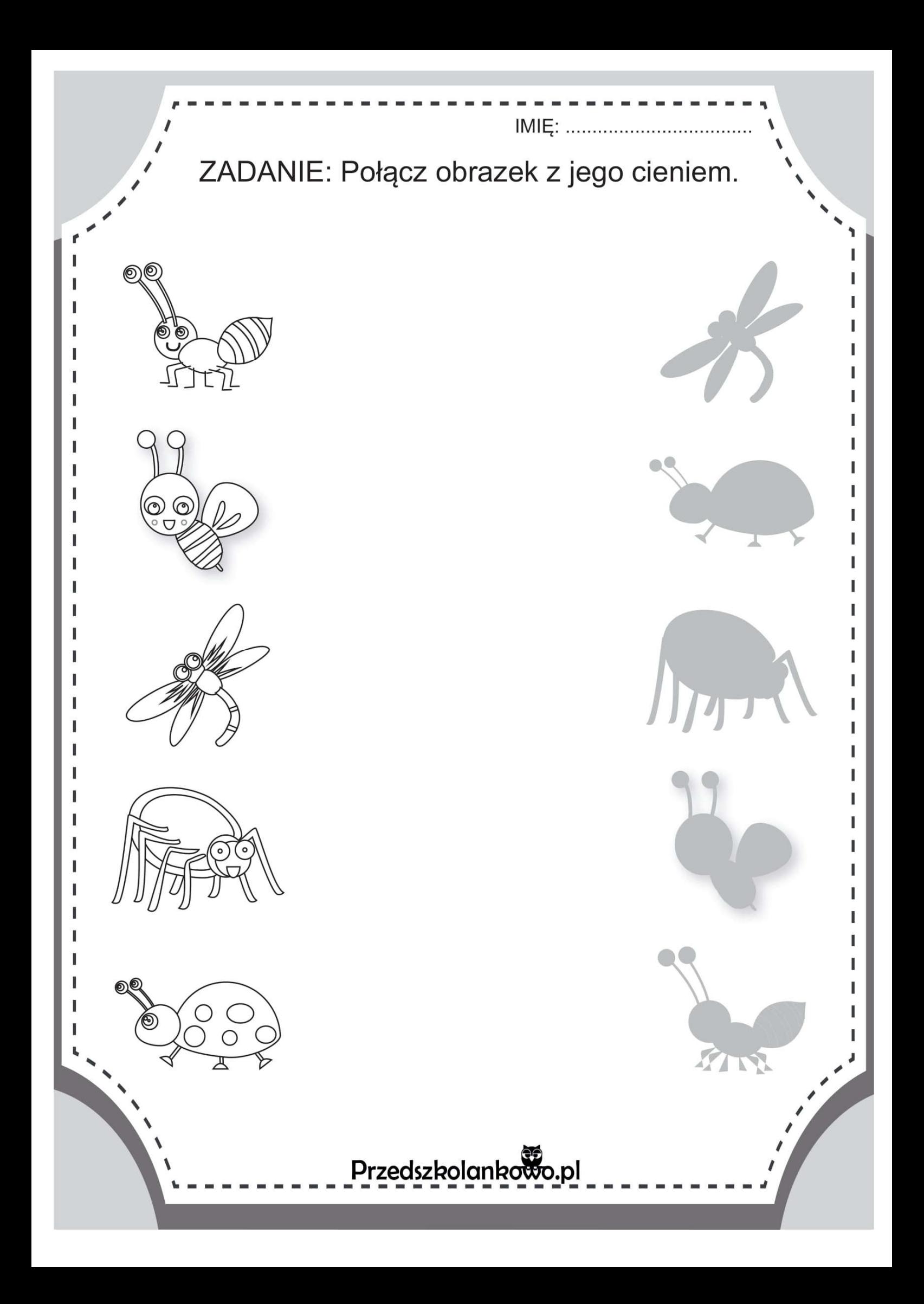

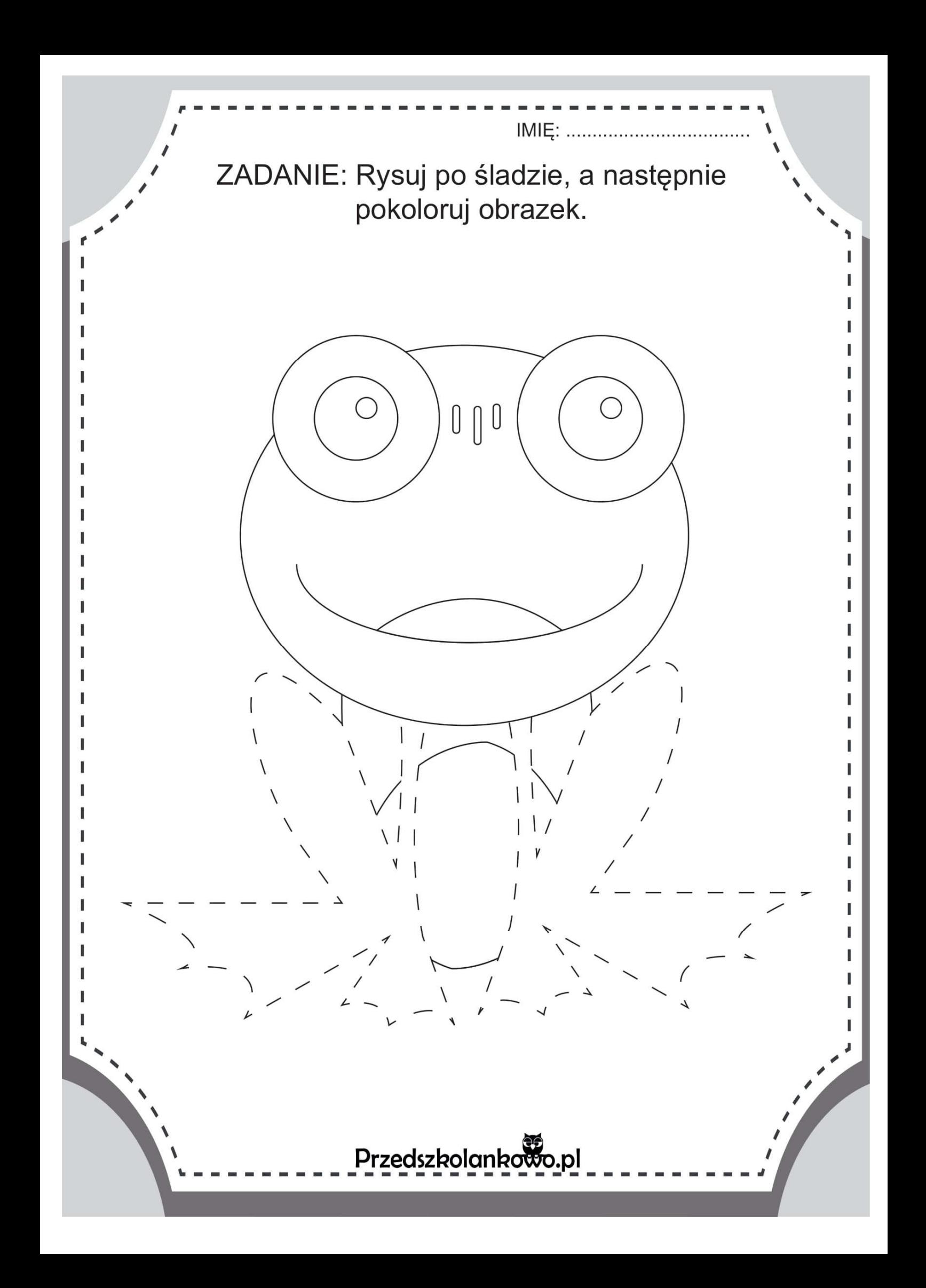

## Karta pracy nr 1

Znajdź i pokoloruj żółte elementy.

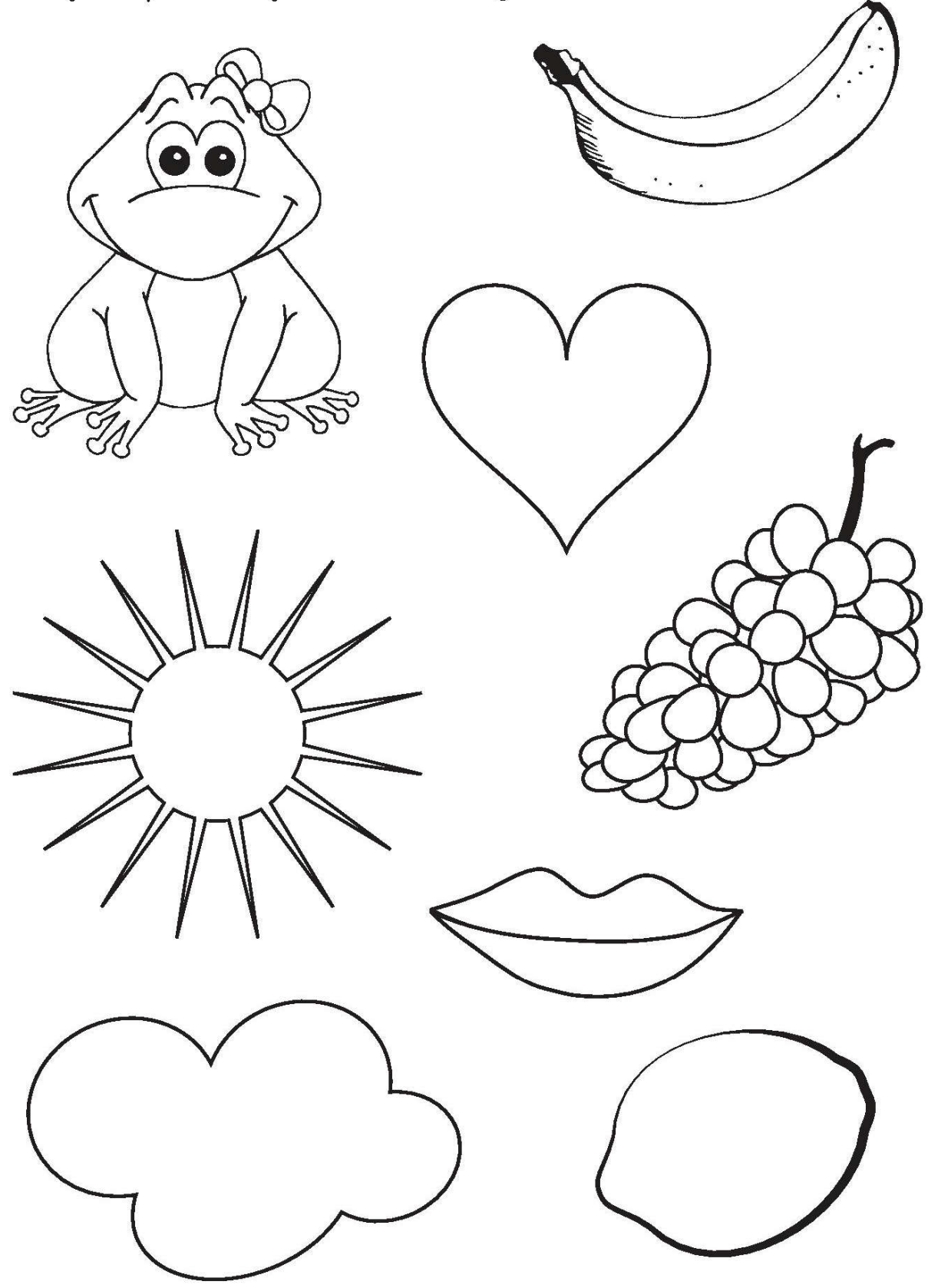

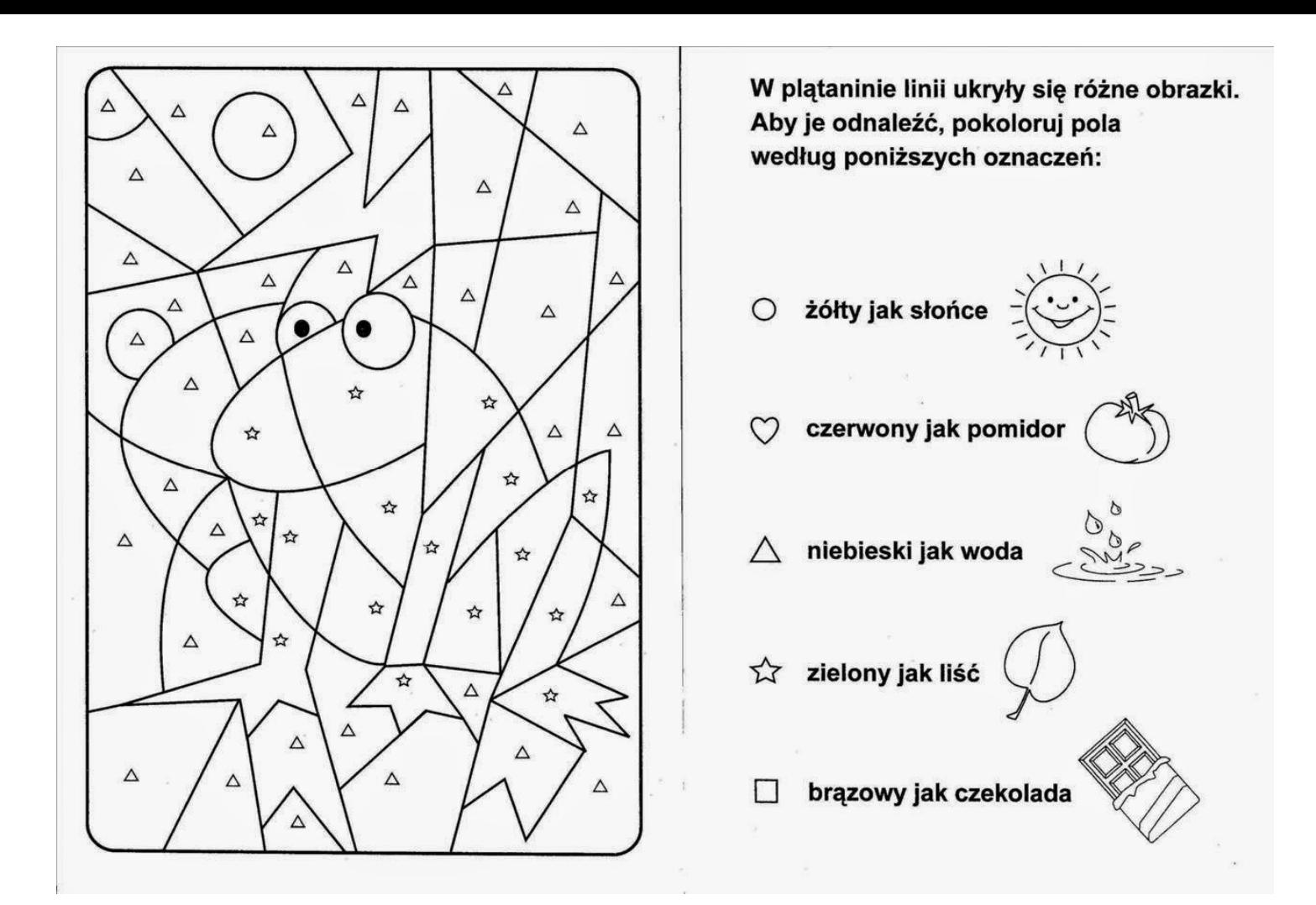

Znajdź różnice

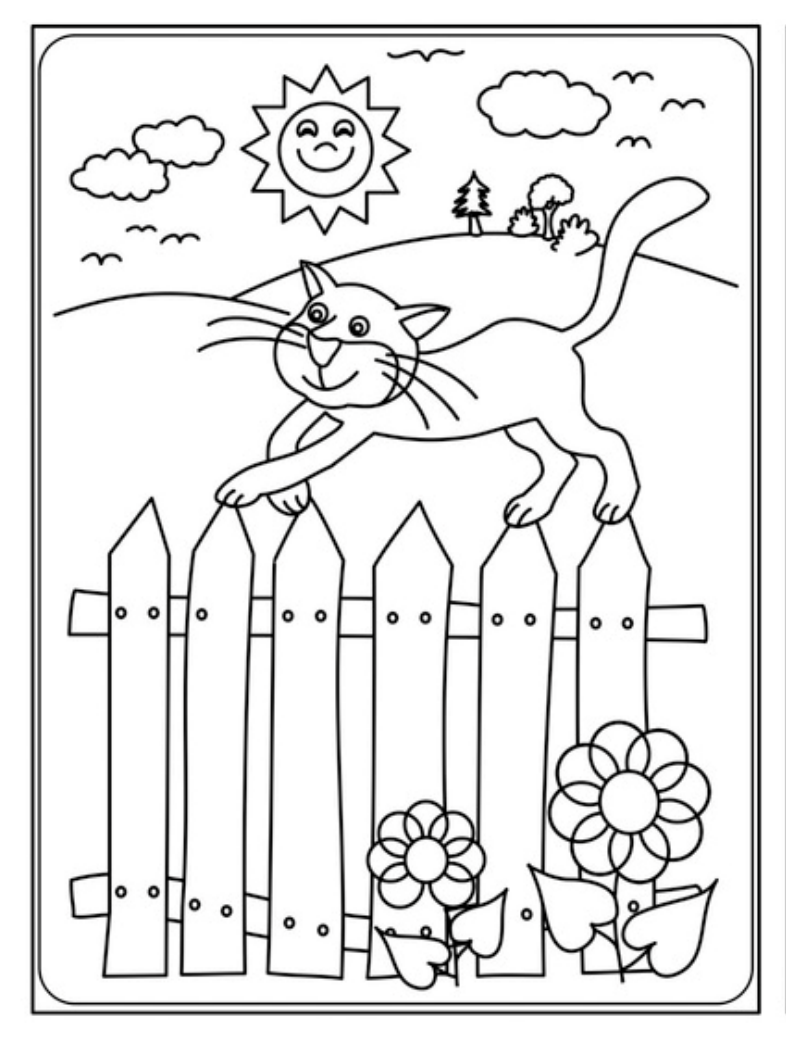

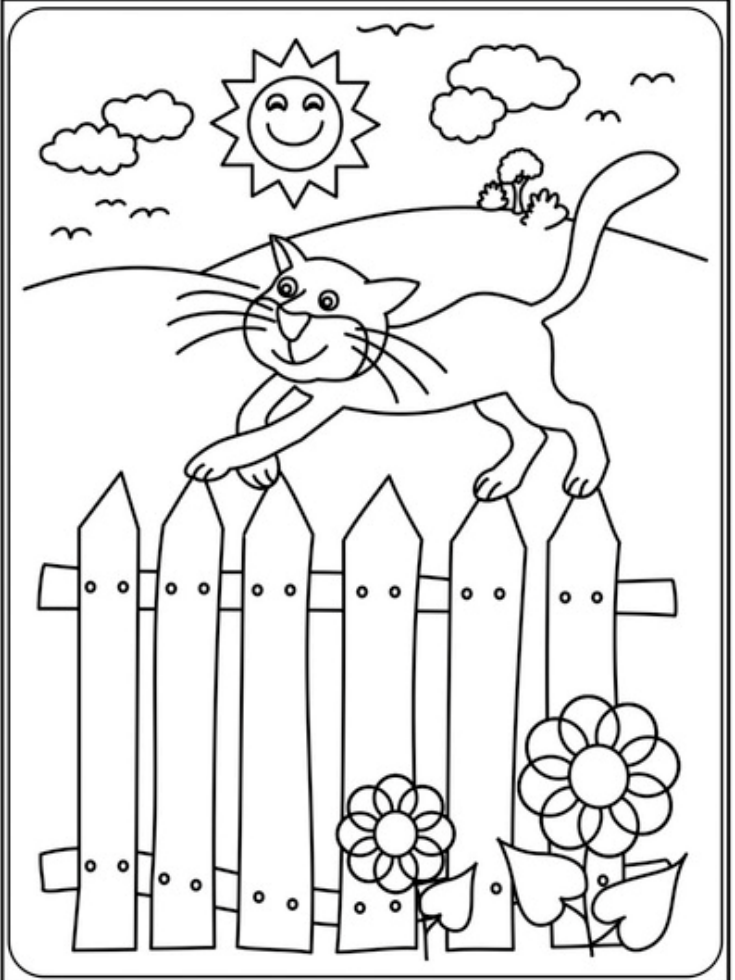

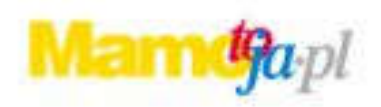

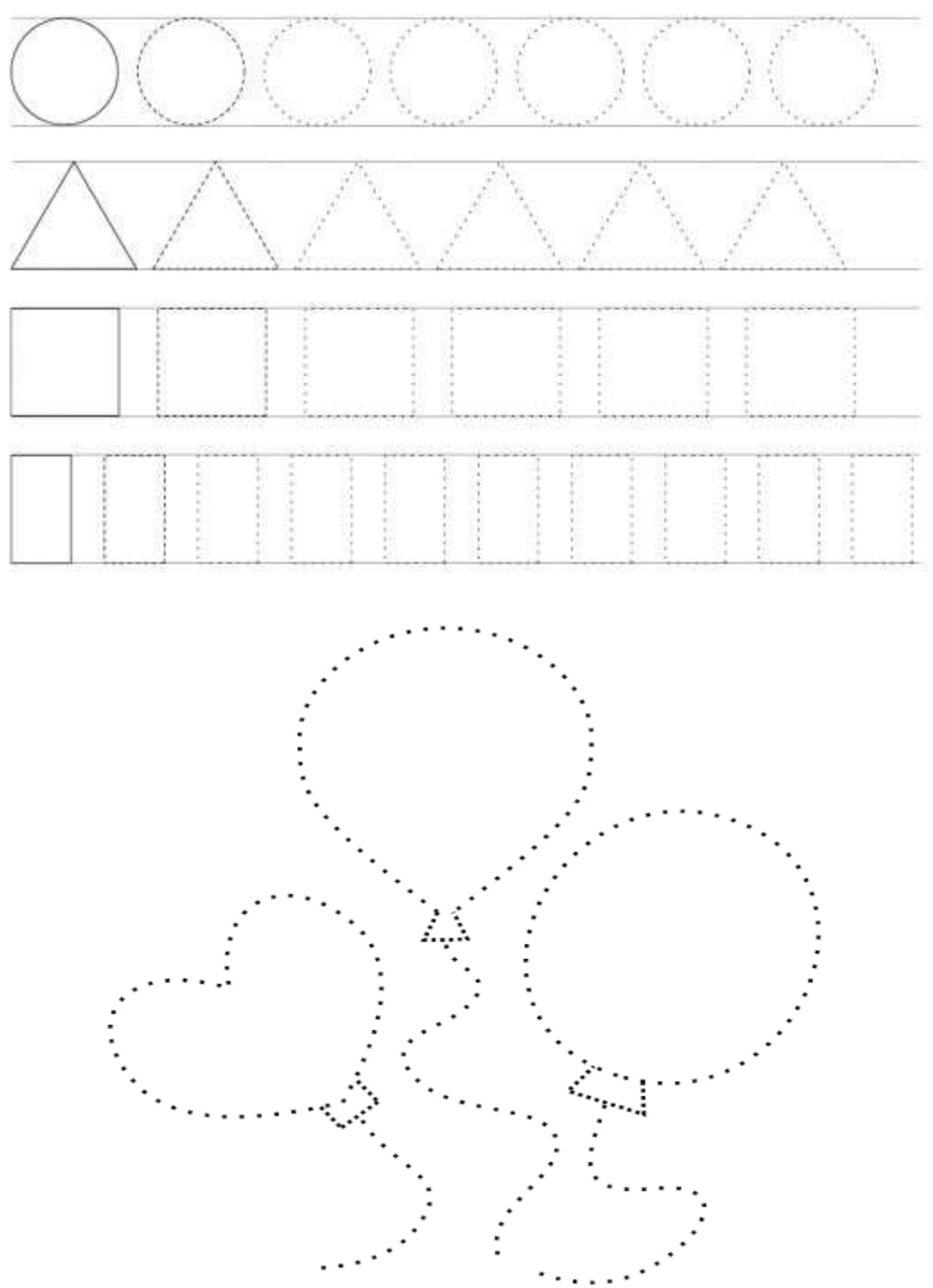